# Περιεχόμενα

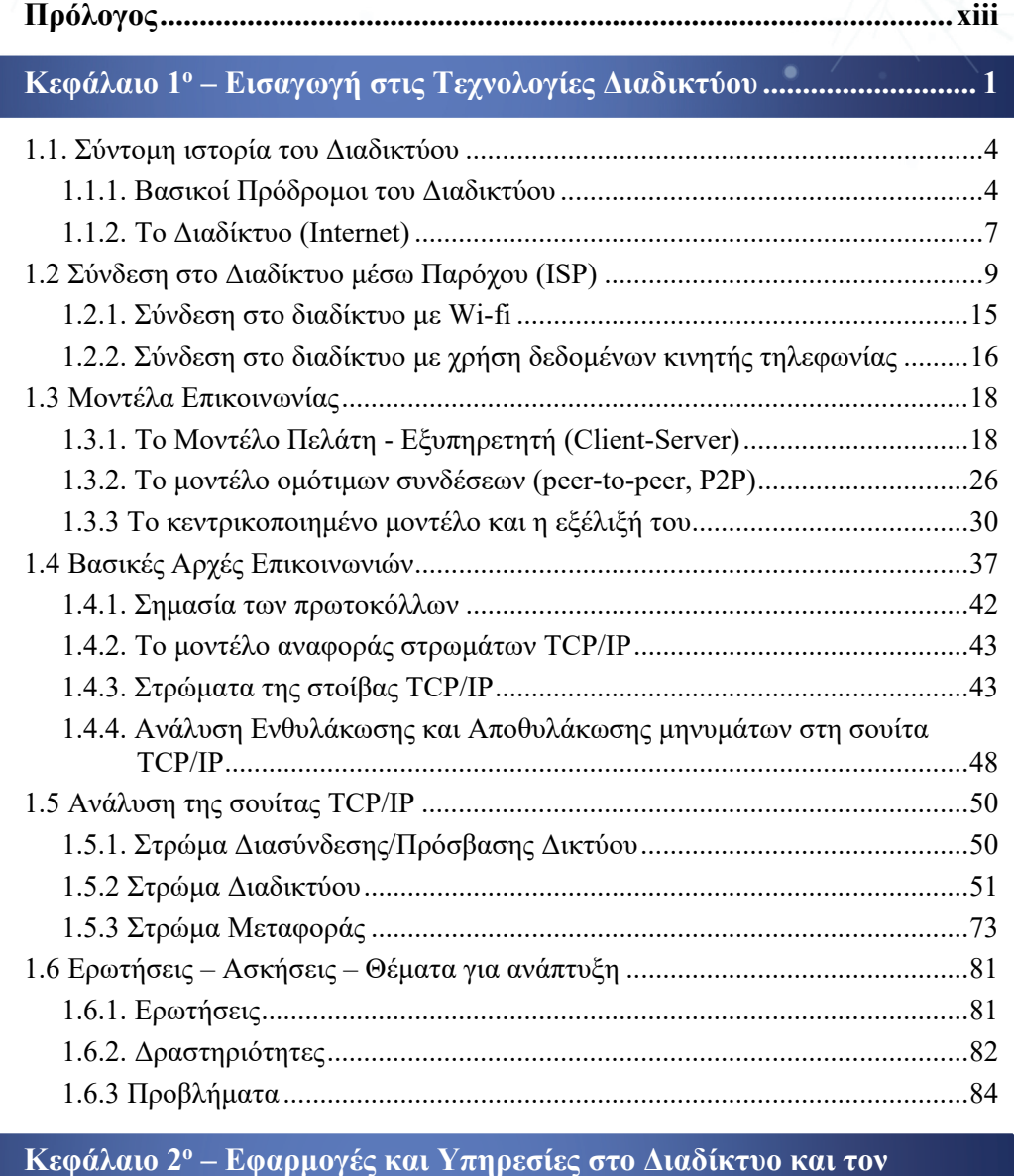

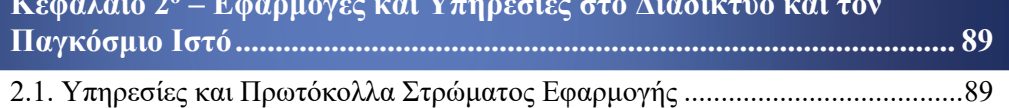

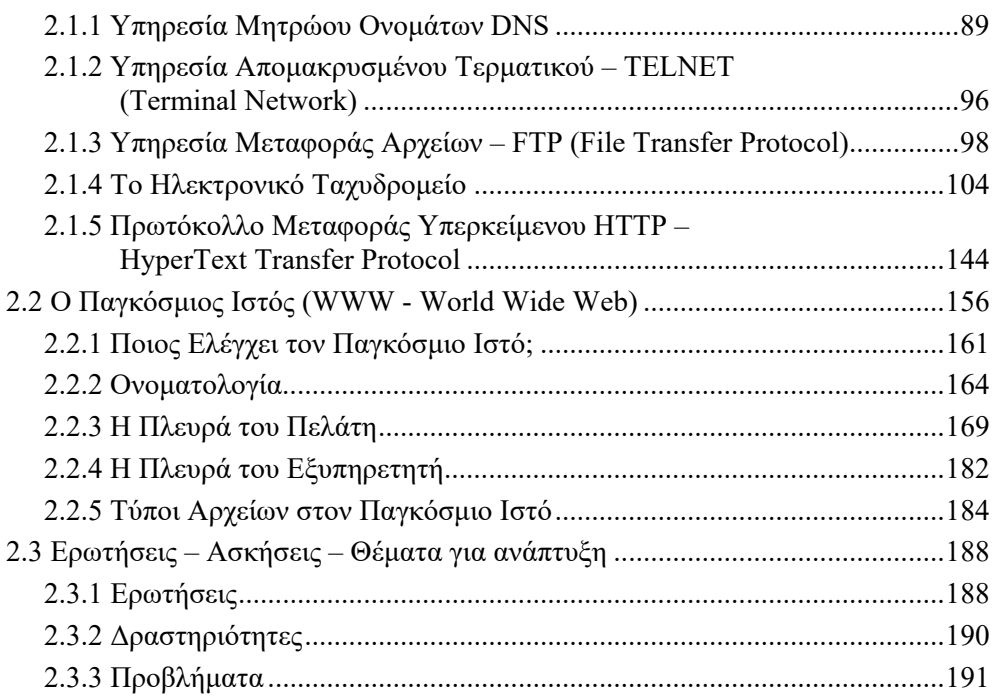

### **Κεφάλαιο 3ο – Οργάνωση και Σχεδιασμός μιας Εφαρμογής Διαδικτύου ......... 193**

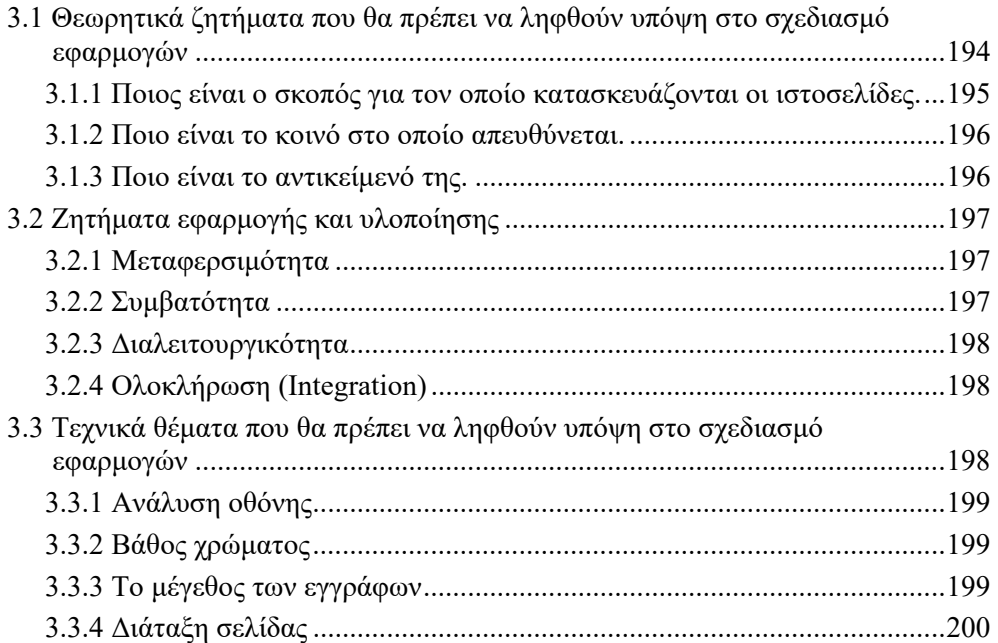

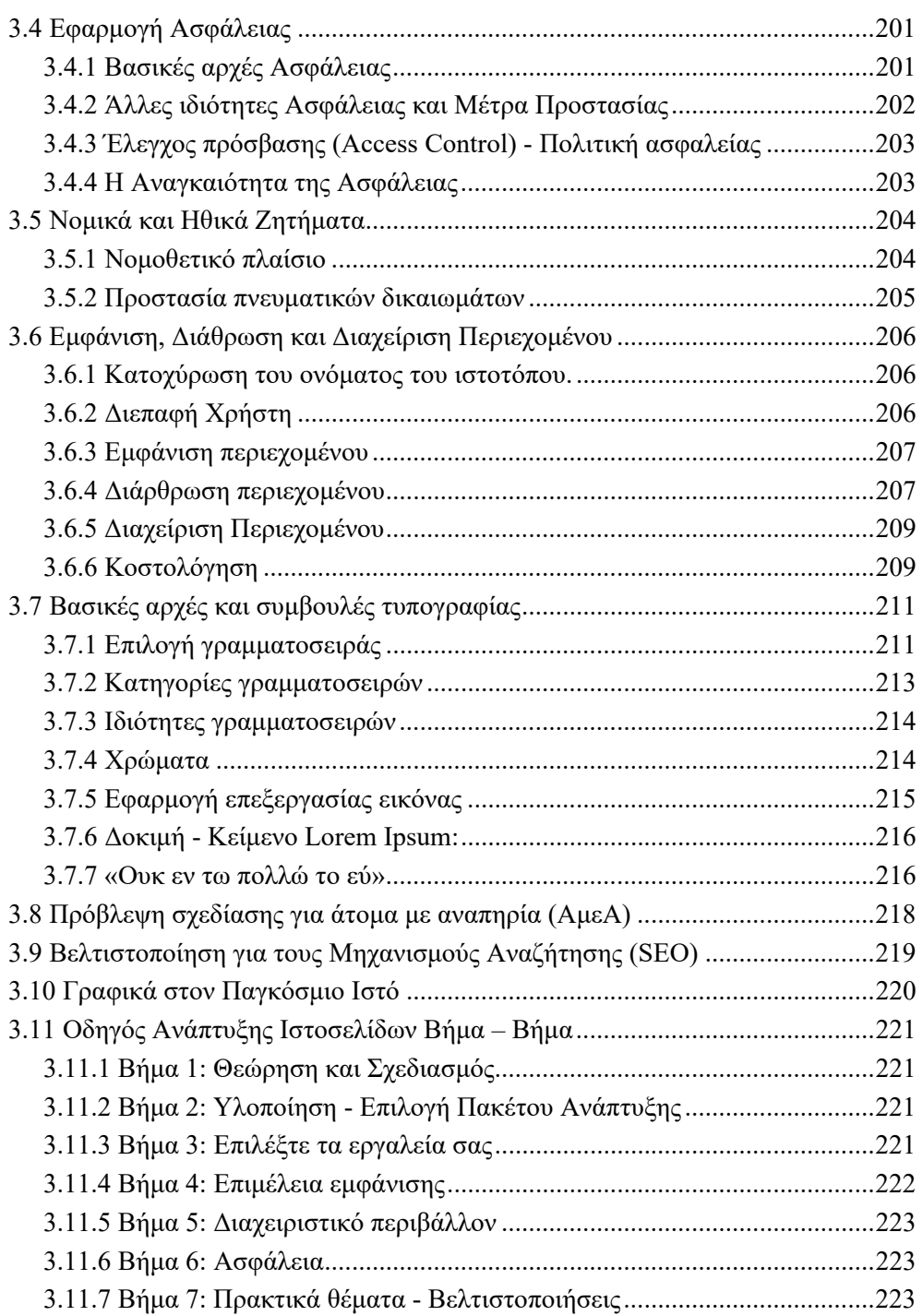

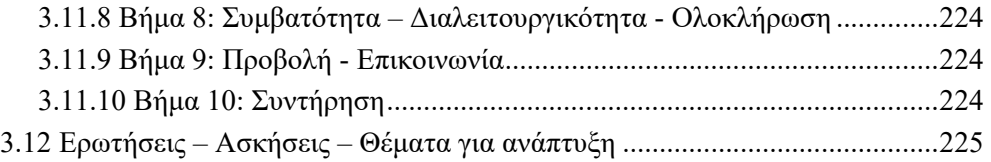

# **Κεφάλαιο 4ο – Σήμανση και Μορφοποίηση: HTML και CSS ............. 227**

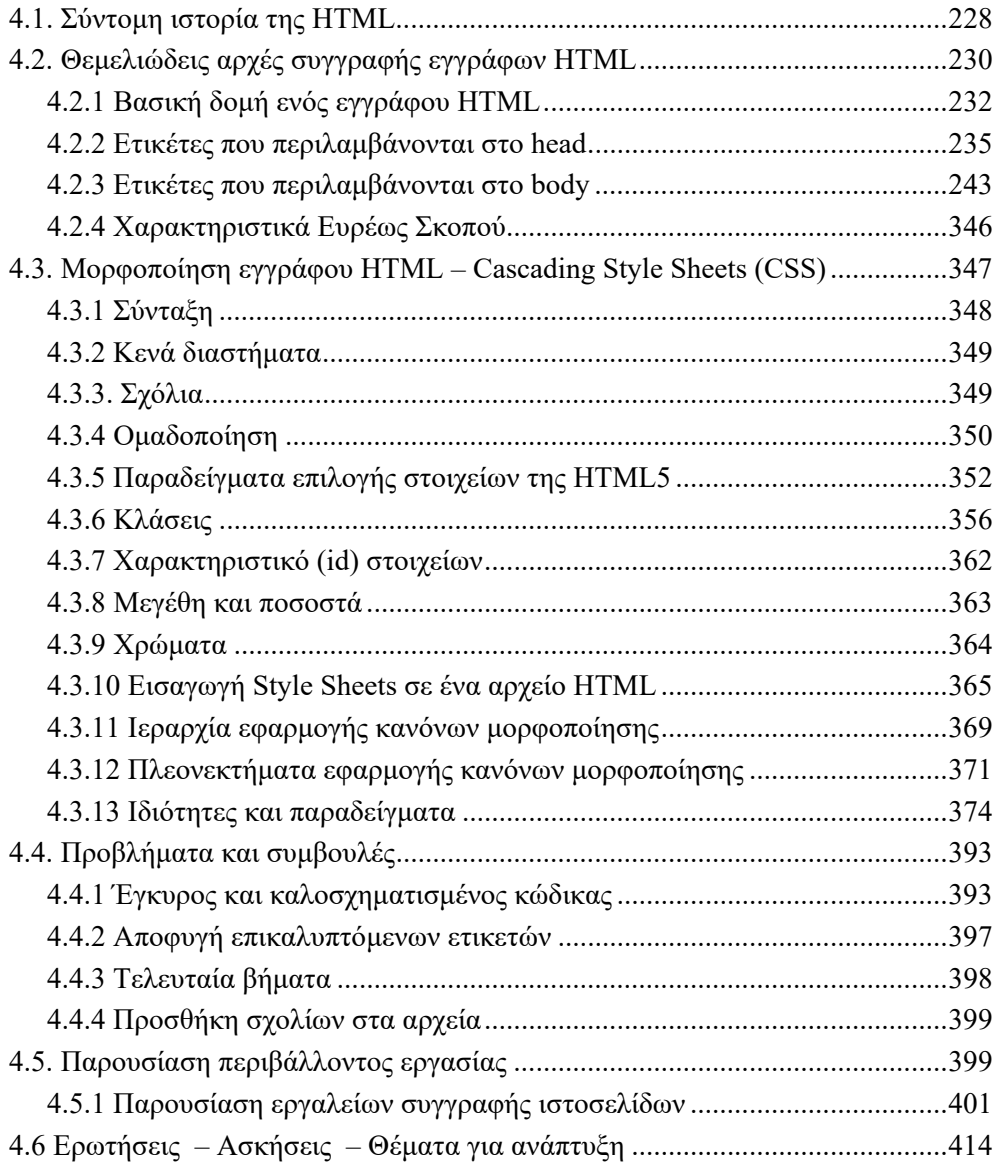

#### Κεφάλαιο 5<sup>ο</sup> - Προγραμματισμός Εφαρμογών που Εκτελούνται ........... 423

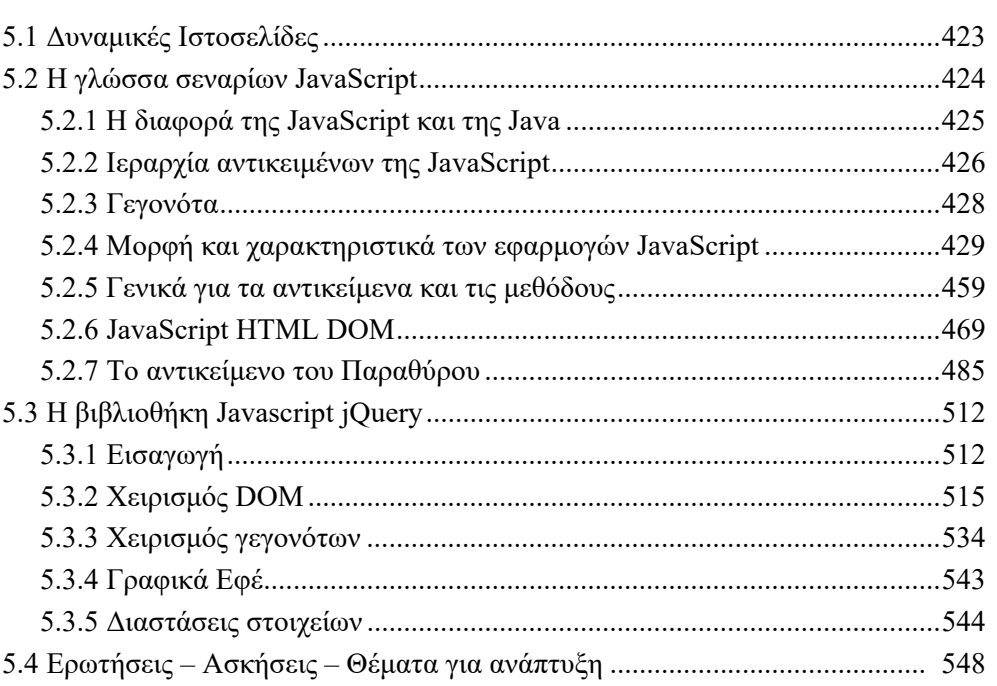

### Κεφάλαιο 6<sup>ο</sup> - Προγραμματισμός Εφαρμογών που Εκτελούνται

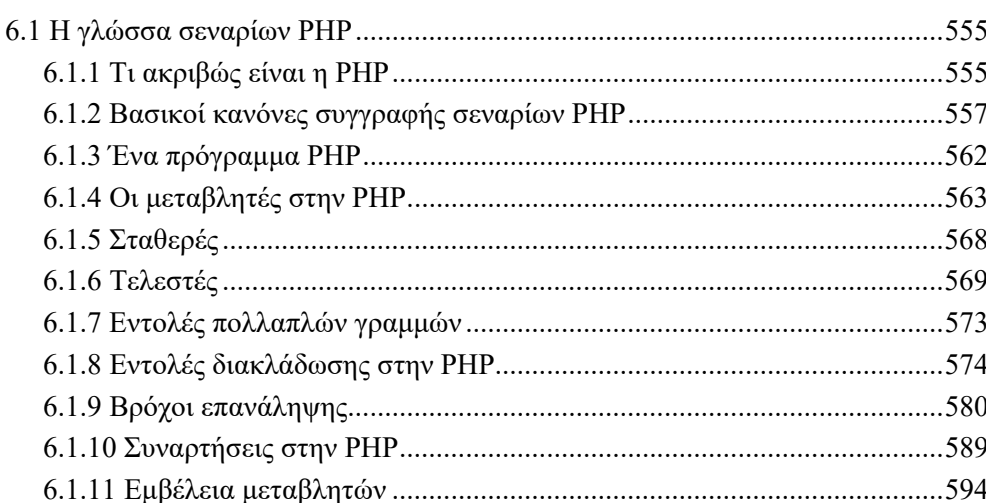

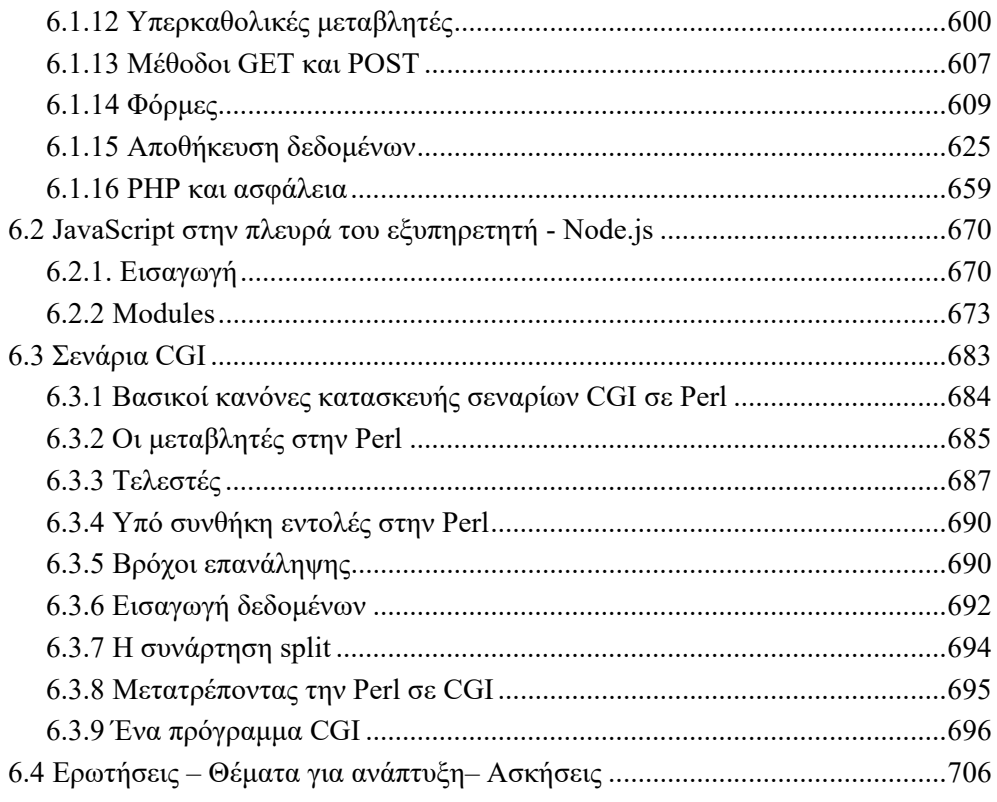

# 

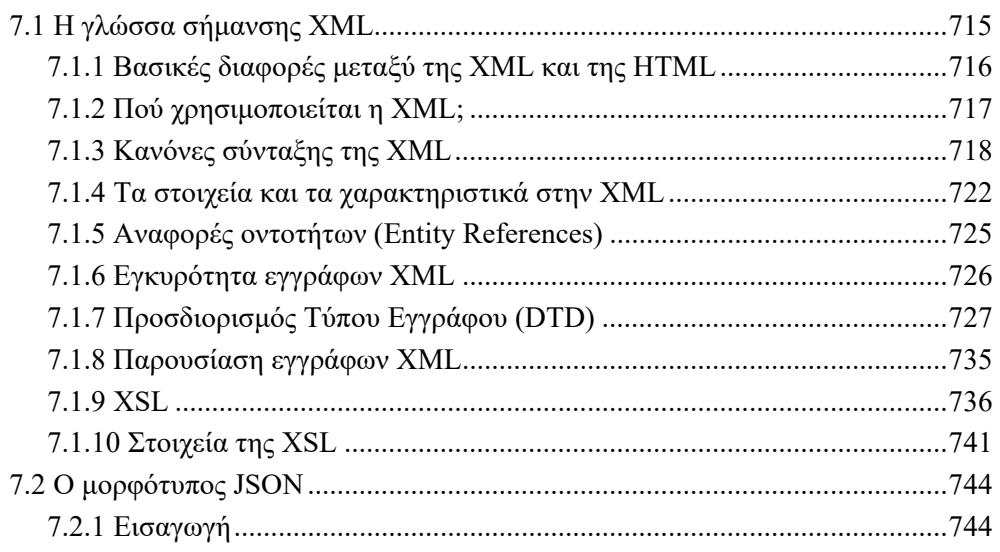

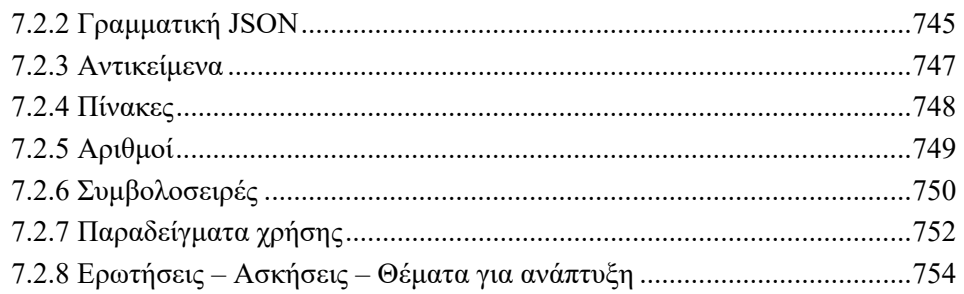

## 

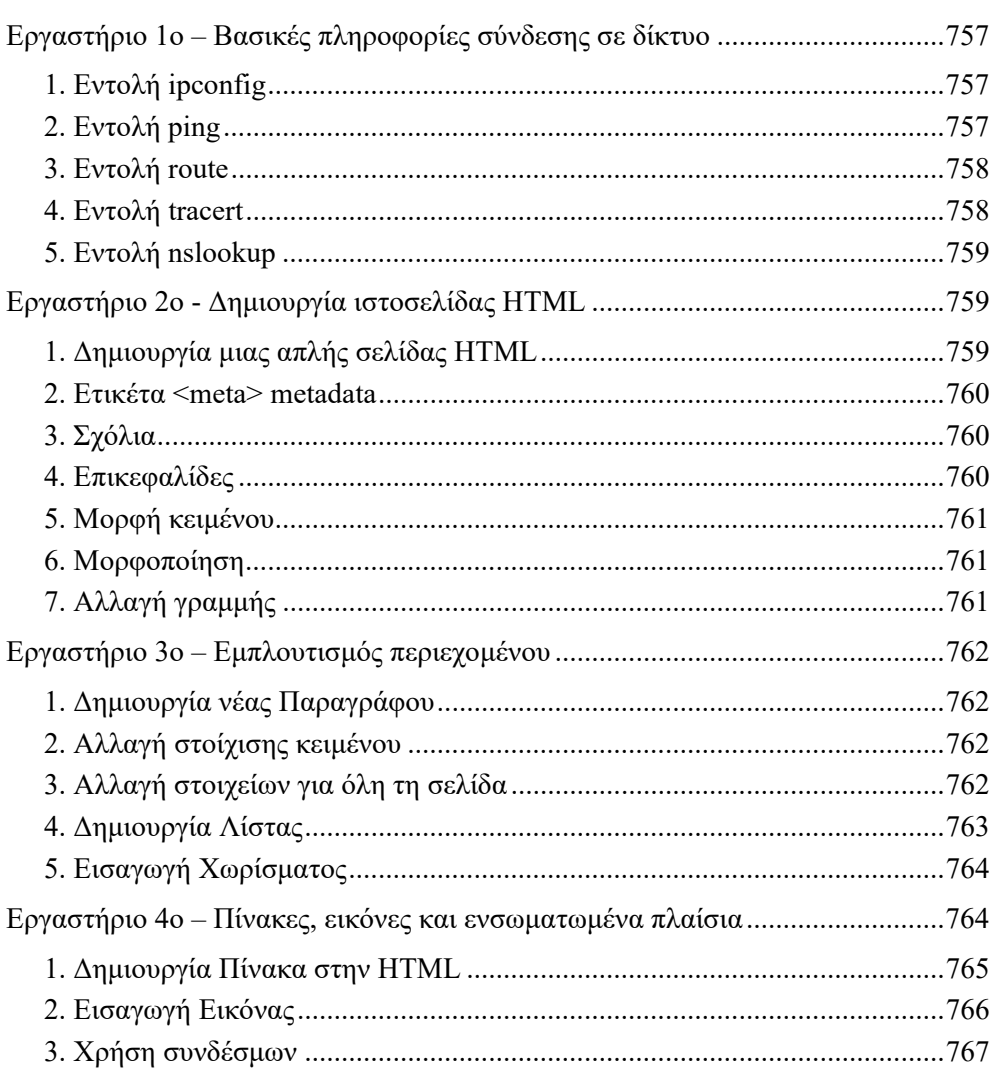

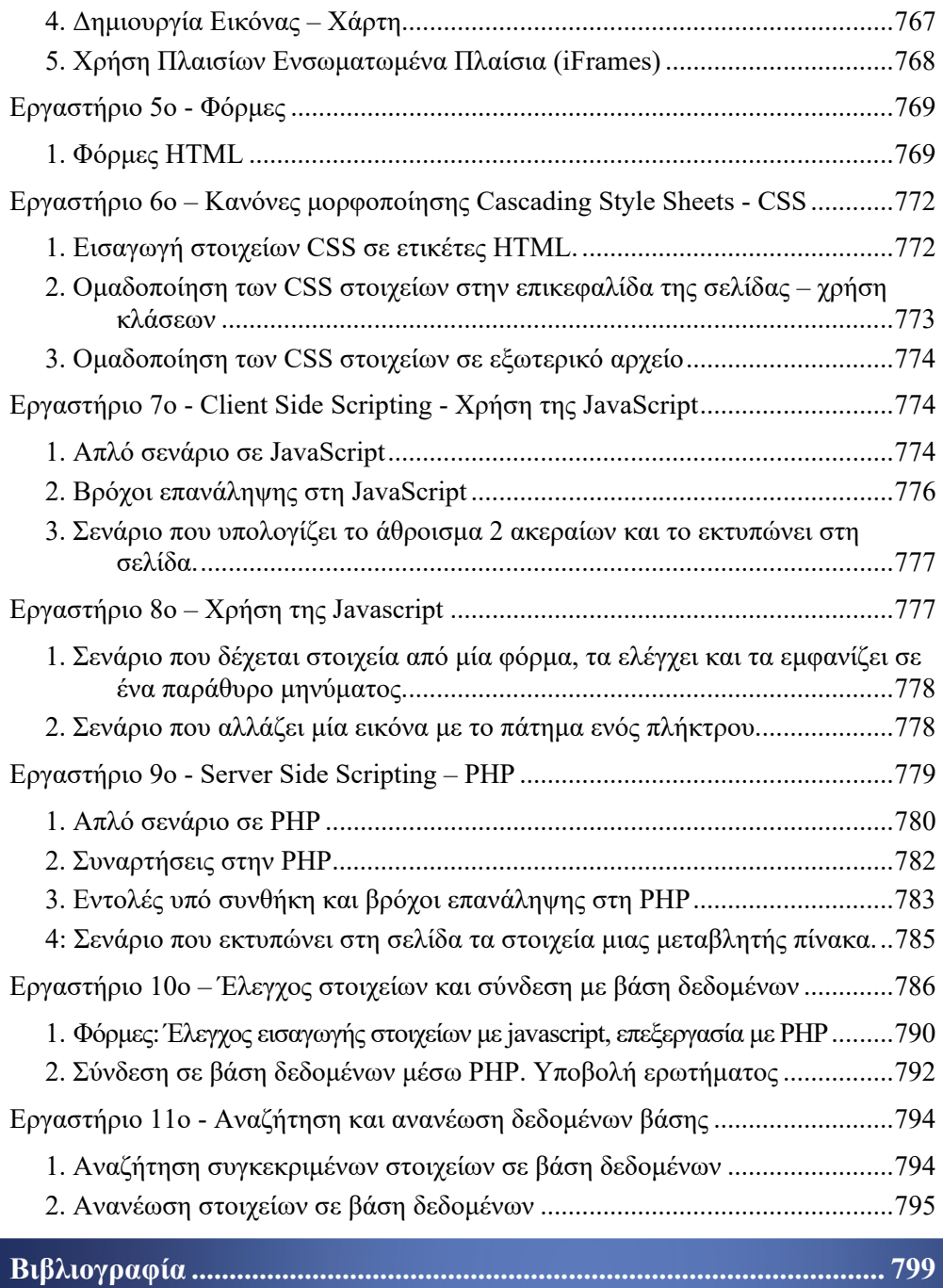